# GradTec

# Dassault systèmes SolidWorks

**Platform for Core** 

**Engineers** 

## **Foundational Track**

### **Module 1: Introduction** to course

- Introduction to course
- Solidworks UI
- Course content
- Installation

### Module 2: Basic **SOLIDWORKS**

- Starting a New Part
- Command Bar, Canvas and Design Tree
- Documents measurements unit
- Utilizing the Mouse for better efficiency
- Control and Creation,
- Why learn 3D modeling Basic dimensions and measurements
- Section Conclusion: Basic Interface and Navigation

### Module 3: Sketching

- Sketching of basic shape Using Dimensions
- (Distances) to Define Your Sketch Using
- Relations to Define your Sketch Part 1 Between Lines and Points Additional Lines:
- Construction Lines and Center Lines More
- Sketch Commands: Mirror, Offset, Patterns and
- Trim Knowing and Deleting Active Relations

### **Module 4: Basic features**

- Let us Edit and Delete Features.
- Let us do Chamfers now
- Let us Practice our First Features!
- Design Priorities\_ A point in Design Intent
- More on Design Intent!
- EXERCISES on Basic Features..... Practice,
- Practice, Practice
- Section Conclusion: Let's Start Applying Basic Features!
- Join Our SOLIDWORKS Community

### **Module 5: Complex features**

- IRevolved Boss and Cut!
- Swept Boss and Cut
- Making new Planes
- Lofted Boss and Lofted Cut
- 7 Shortcuts to Speed up
- EXERCISES

### **Module 6: Material and** mass properties

- What is section
- Explore mass and property

### **Module 7: Assembly**

- Opening an Assembly File
- Standard, Advanced and Mechanical
- Tangent and Concentric
- Point in Adding Parts \_ Base Fixed PartThe Standard Mates: Distance and Angle
- Finding out existing mate, modifying delete

### Module 8: 2D drowing

- The importance of 2D Engineering
- Drawings
- Opening a Drawing File
- Adjusting Measurement Units' System in a
- Drawing File
- Creating Standard Orthographic Views from a Part
- Communicate your Drawings: Dimensions,
- Holes, Centerlines and Display Style
- That Information Block at the Bottom of the
- Drawing
- Additional Drawing Competencies: Know
- what is meant with drawing annotations

# Ongoing real industry project discussion with industry experts

- Project discussion with expert
- Industry expections from freshers
- Required skills as per industry need
- Networking and some insights
- Growth and development
- Expectations and reality

### **Interview preparation**

- Aptitude and English
- Corporate ethics and etiquette
- Formal mail practice
- Group discussion
- How to handle interview questions
- Salary negotiation skills
- Linkedin networking
- Mock interviews

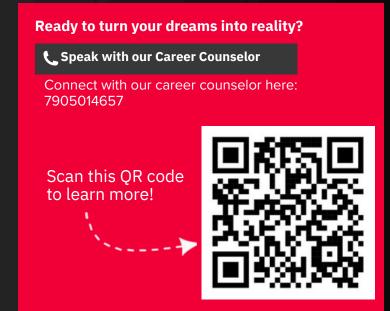

**Grad Tech**